**菜鸟腾飞安全网 菜鸟腾飞安全网 WWW.CaiNiaoTengFei.COM [WWW.CaiNiaoTengFei.COMWWW.CaiNiaoTengFei.COM](http://www.cainiaotengfei.com)让学习网络安全技术变得更简单! 让学习网络安全技术变得更简单!**

**加入 VIP 终身会员,全面永久学习网络攻防技术,只需 终身会员,全面永久学习网络攻防技术,只需498 元!客服 QQ:<sup>80867350</sup>**

# **【技巧主题】: 【技巧主题】:【技巧主题】:第四课-数据完整性**

# **【课程录制】: 【课程录制】: 【课程录制】:良子**

# **【技巧内容】**

1.主键:就是能够唯一标识表中某一行的属性或属性组, 一个表只能有一个主键,因为主键可以唯一标识某一行记录, 所以可以确保执行数据更新,删除的时候不会出现张冠李戴.

(1) 主键必须包含唯一的值;

- <sup>2</sup> 主键不能包含NULL值;
- <sup>3</sup> 每个表应该都有一个主键,且每个表只能有一个主键;

2.外键:外键由一个列或多个列的组合构成,用来实现两 张表之间的数据联系,维护两个表间的一致性关系,限制可以 保存在外键所在表中的数据.

- (1) 修改父表主键时检查;
- <sup>2</sup> 删除父表记录时检查;
- <sup>3</sup> 在子表中插入数据时检查;

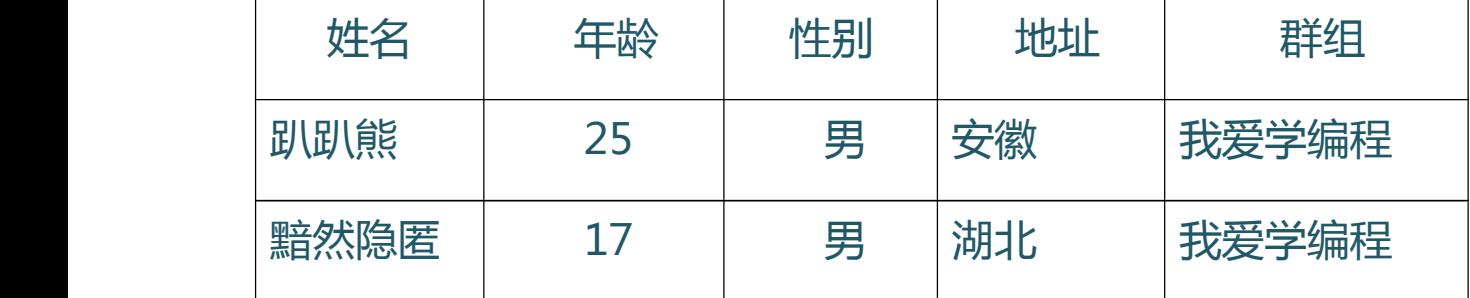

#### **加入菜鸟腾飞安全网 菜鸟腾飞安全网VIP 会员,学习专业级网络攻防技术,详情请咨询 ,学习专业级网络攻防技术,详情请咨询,学习专业级网络攻防技术,详情请咨询客服 QQ:80867350**

## **菜鸟腾飞安全网 菜鸟腾飞安全网 WWW.CaiNiaoTengFei.COM [WWW.CaiNiaoTengFei.COMWWW.CaiNiaoTengFei.COM](http://www.cainiaotengfei.com)让学习网络安全技术变得更简单! 让学习网络安全技术变得更简单!**

**加入 VIP 终身会员,全面永久学习网络攻防技术,只需 终身会员,全面永久学习网络攻防技术,只需498 元!客服 QQ:<sup>80867350</sup>**

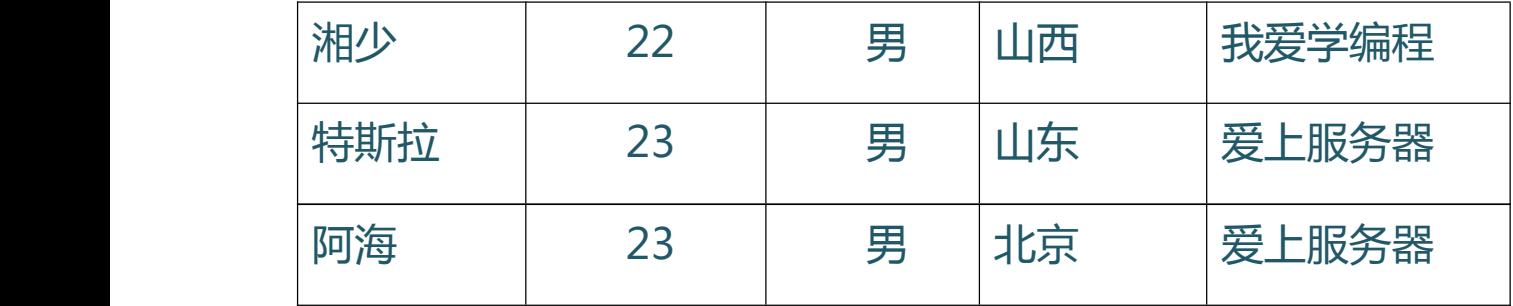

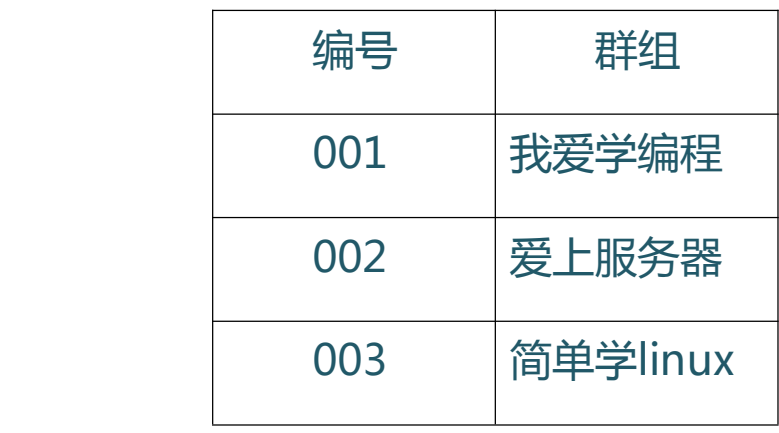

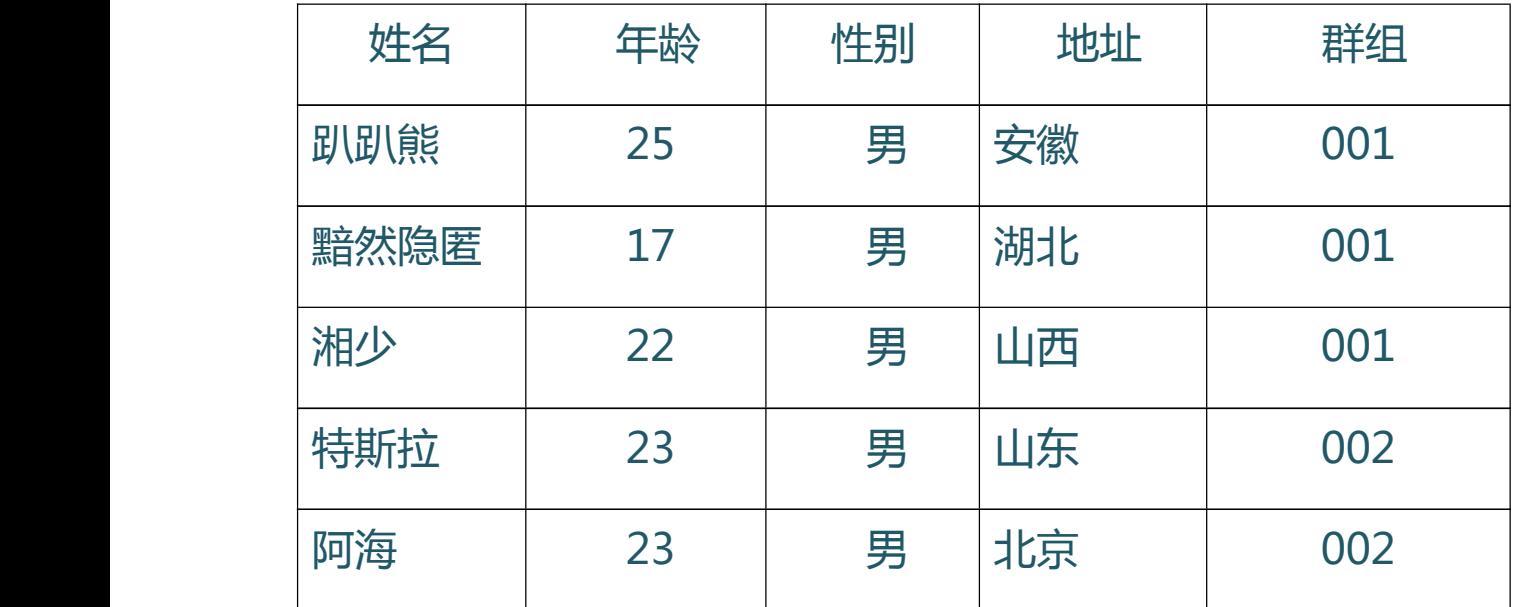

### **加入菜鸟腾飞安全网 菜鸟腾飞安全网VIP 会员,学习专业级网络攻防技术,详情请咨询 ,学习专业级网络攻防技术,详情请咨询,学习专业级网络攻防技术,详情请咨询客服 QQ:80867350**

#### **菜鸟腾飞安全网 菜鸟腾飞安全网 WWW.CaiNiaoTengFei.COM [WWW.CaiNiaoTengFei.COMWWW.CaiNiaoTengFei.COM](http://www.cainiaotengfei.com)让学习网络安全技术变得更简单! 让学习网络安全技术变得更简单!**

### **加入 VIP 终身会员,全面永久学习网络攻防技术,只需 终身会员,全面永久学习网络攻防技术,只需498 元!客服 QQ:<sup>80867350</sup>**

3.使用SQL语句创建数据库及表

```
use master
        if exists(select *from sysdatabases where name='cntfDB')
        drop database cntfDB
        go
        create database cntfDB
        go
        use cntfDB
        go
        create table groupinfo
        (
              groupid int primary key identity(1,1),
              groupname varchar(50) not null
        )
        go
        create table userinfo
   \overline{\phantom{a}}userid int primary key identity(1,1),
              groupid int foreign key references groupinfo(groupid),
              username varchar(50) not null,
              age int not null,
              sex varchar(2) not null,
              address varchar(50)
        )
        go
Primary [D.J.:'praiməri] adj. 首要的; 主要的; 基本的
Identity [ai'dentiti] 身份; 个性, 特性; 同一性, 一致性
Foreign [D.J.:'forin] adj. 外国的, 在本国以外的; 从外国来的
```
# **本节要点:掌握主键,外键,了解使用SQL语句创建数据库 语句创建数据库 语句创建数据库**

References [D.J.:'refrəns] n. 提及, 涉及

**加入菜鸟腾飞安全网 菜鸟腾飞安全网VIP 会员,学习专业级网络攻防技术,详情请咨询 ,学习专业级网络攻防技术,详情请咨询,学习专业级网络攻防技术,详情请咨询客服 QQ:80867350**